Firmware Tde Macno **User's Manual Standard OPDC** 

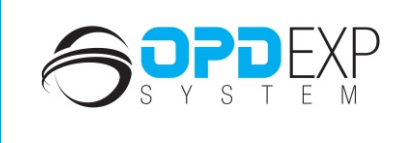

 $\blacksquare$ 

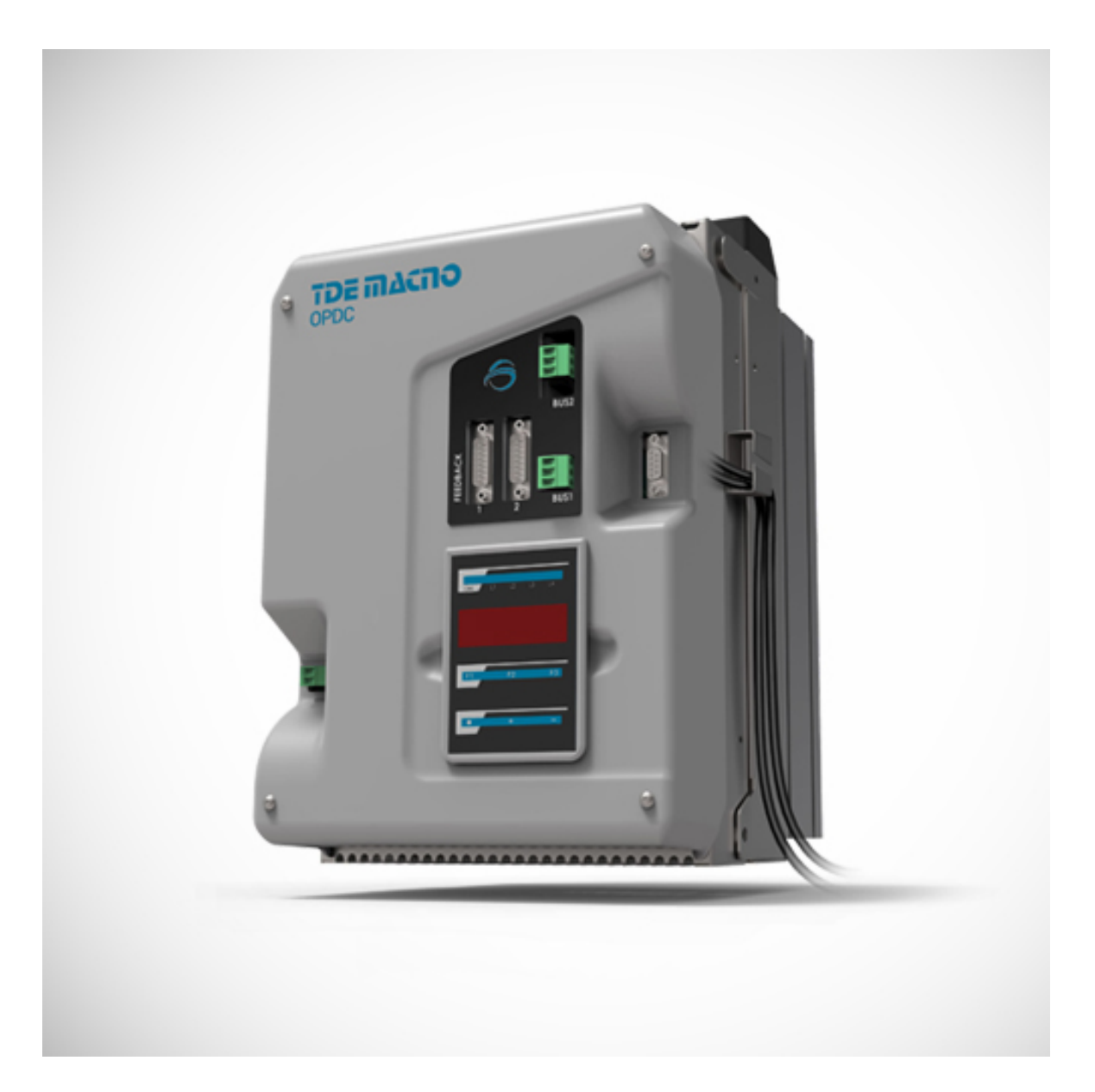

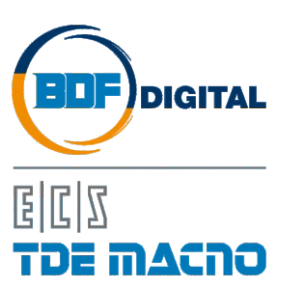

# **SOMMARIO**

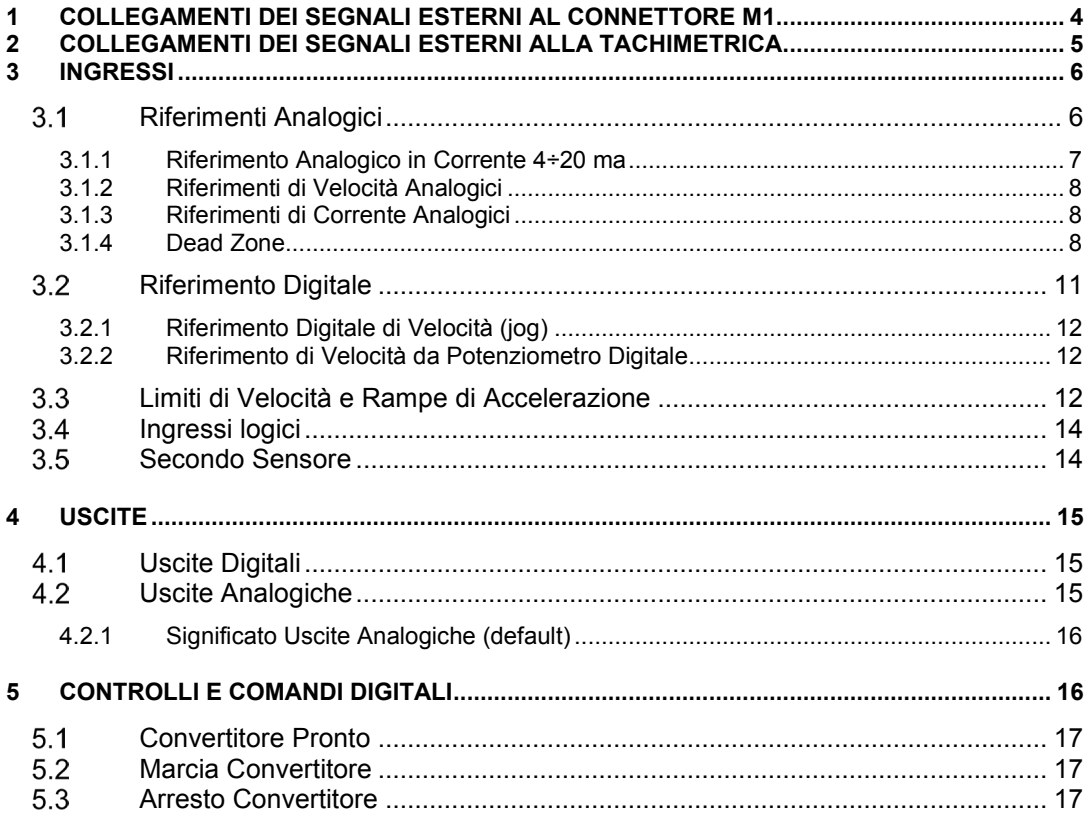

# **APPLICAZIONE STANDARD OPDC**

Con questo applicativo è possibile utilizzare il drive OPDC con la stessa logica di funzionamento del drive CTRD, il precedente modello realizzato per le applicazioni in corrente continua.

Questo permette di avere un prodotto avente la componentistica di regolazione aggiornata e un supervisore allineato alla famiglia OPDE, che permette una maggiore configurabilità e semplicità di utilizzo, pur mantenendo la perfetta retro-compatibilità con il passato.

Caricando nel drive lo *Standard OPDC*, infatti, si hanno a disposizione tutte le funzioni implementate nel CTRD e la stessa logica di cablaggio, favorendo una rapida ed agevole sostituzione dell'oggetto.

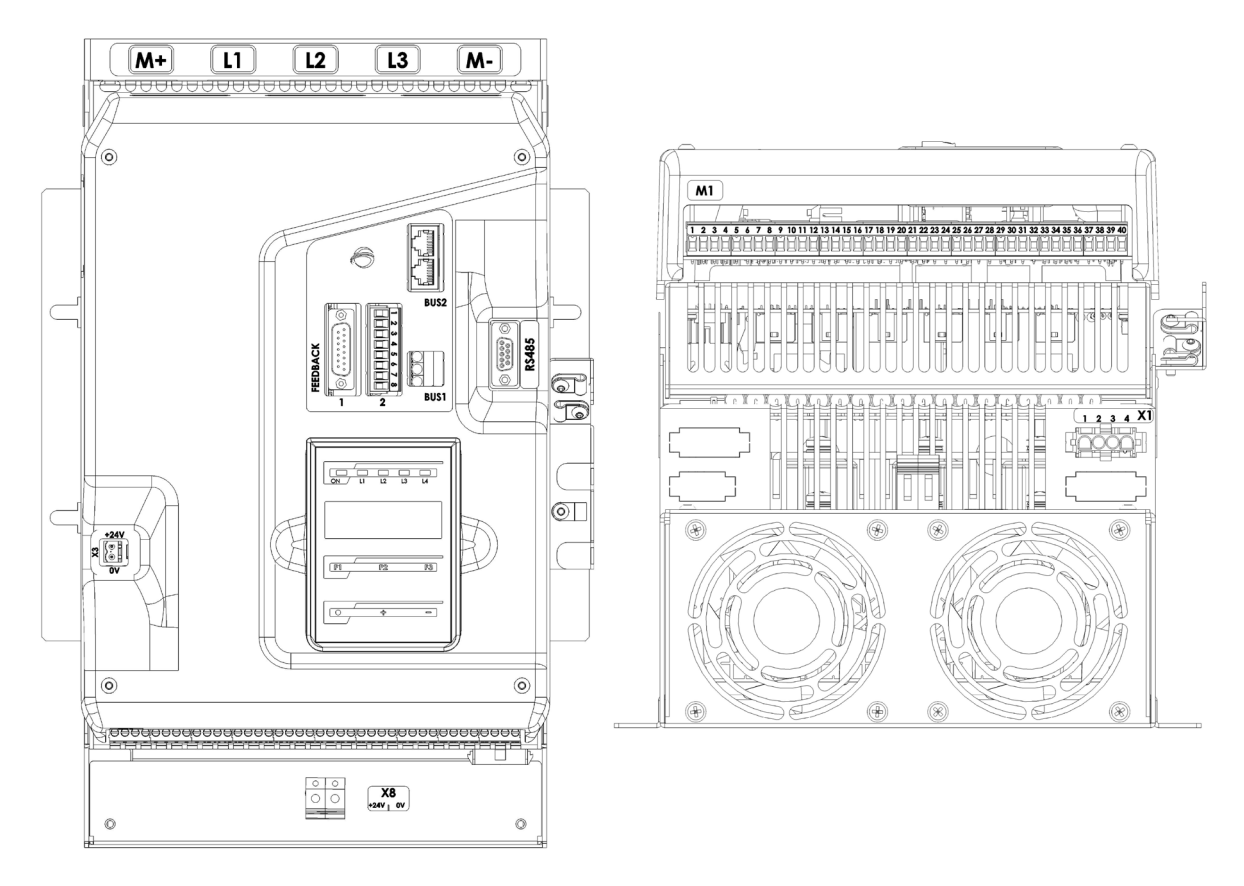

*Fig. 1 - Disposizione connettori OPDC*

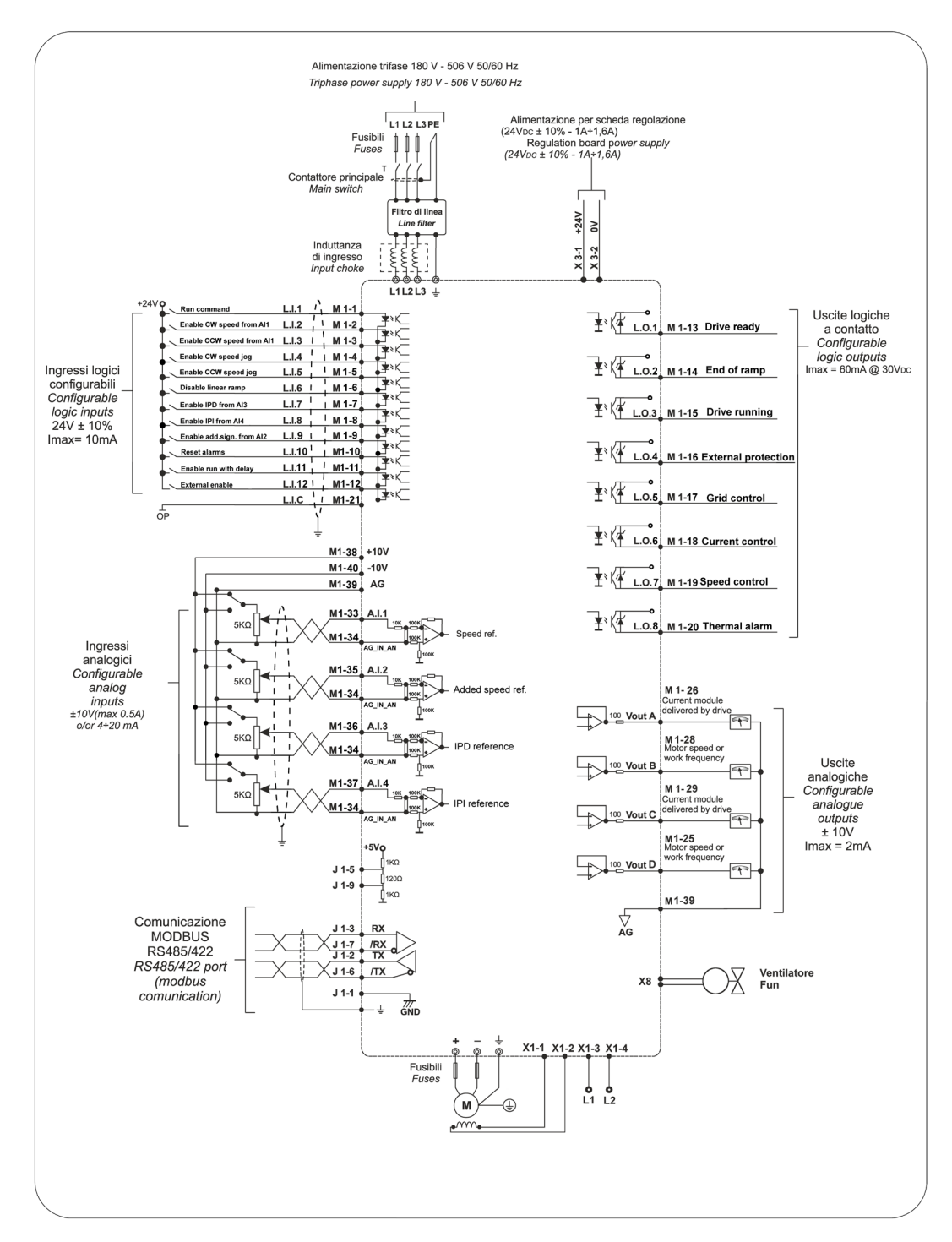

Fig. 2 - Collegamenti elettrici

# <span id="page-5-0"></span>**1 COLLEGAMENTI DEI SEGNALI ESTERNI AL CONNETTORE M1**

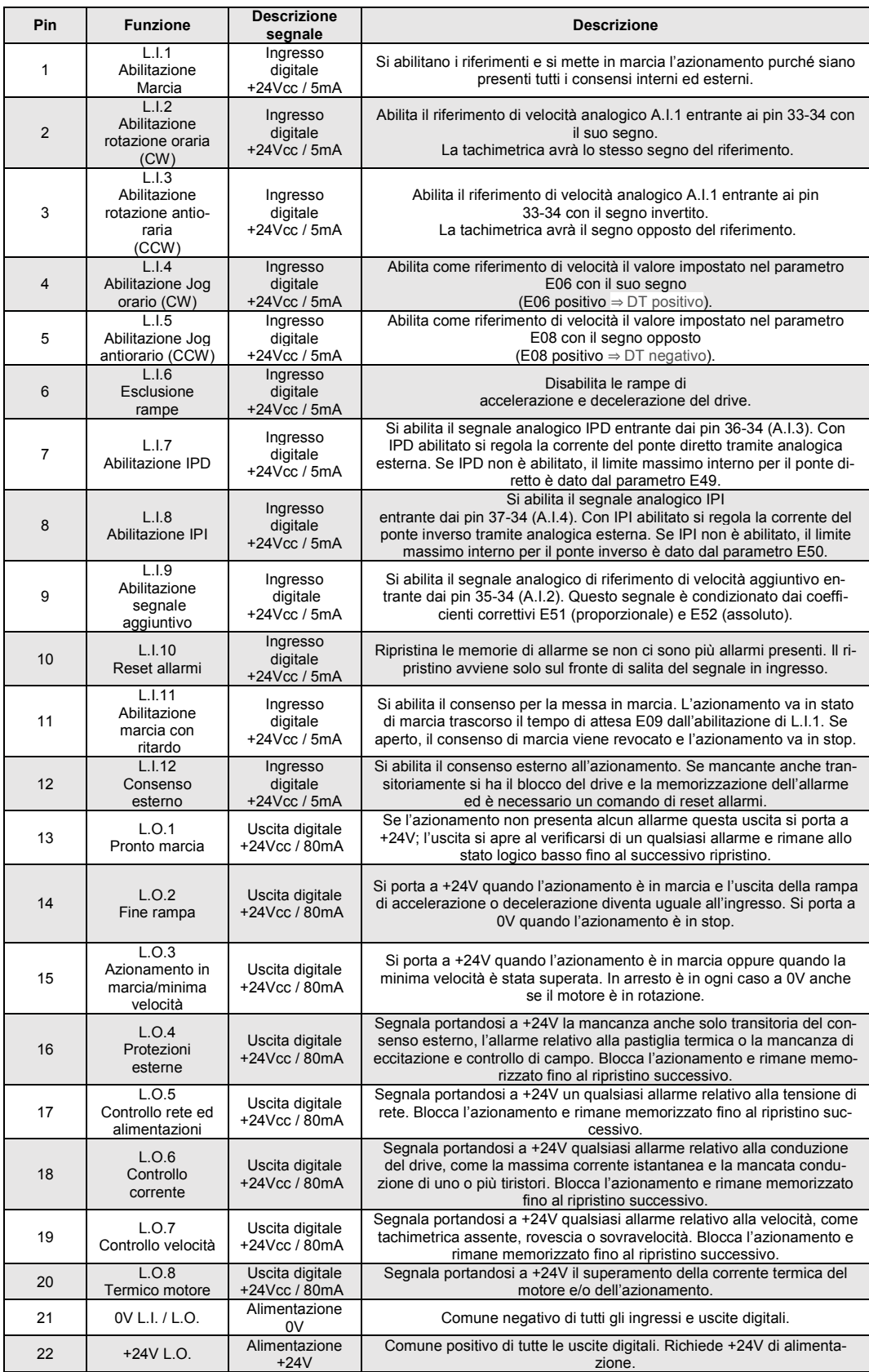

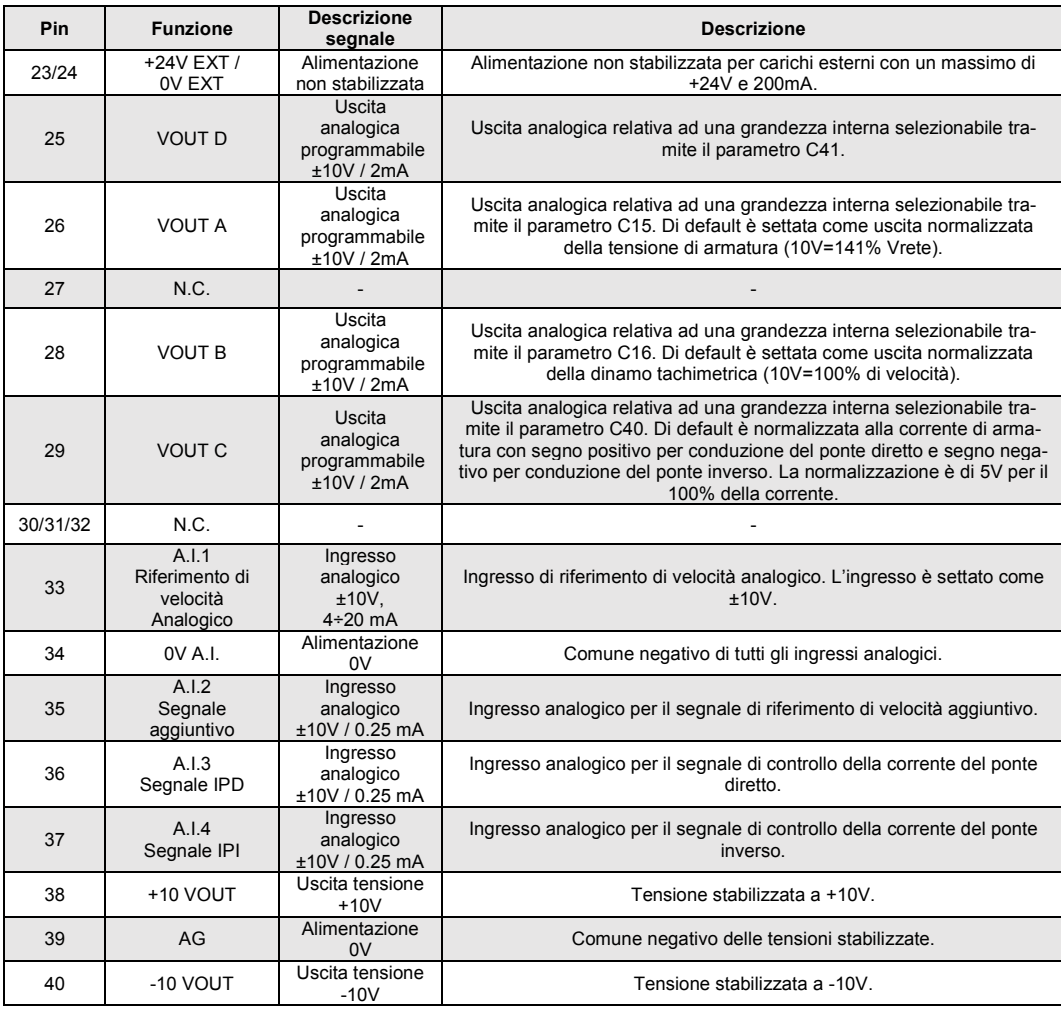

# <span id="page-6-0"></span>**2 COLLEGAMENTI DEI SEGNALI ESTERNI ALLA TACHIMETRICA (FEEDBACK 2)**

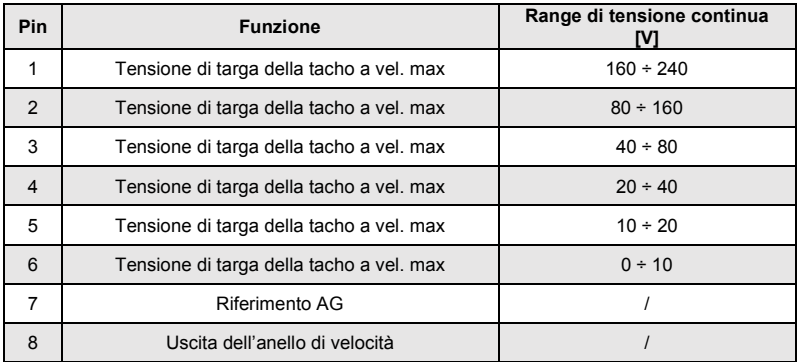

# <span id="page-7-1"></span><span id="page-7-0"></span>**Riferimenti Analogici**

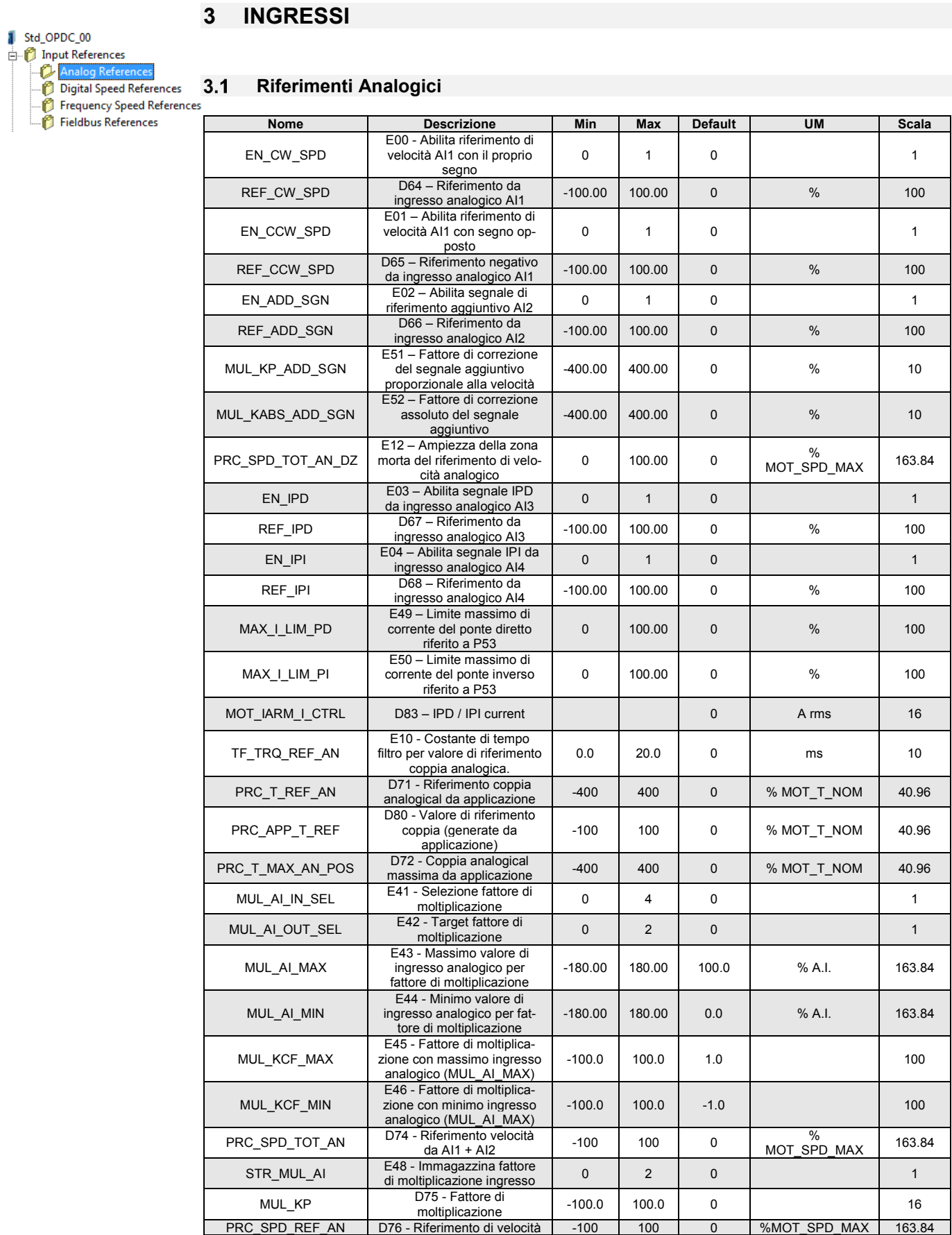

#### <span id="page-8-0"></span>**3.1.1 Riferimento Analogico in Corrente 4÷20 ma**

L'unico riferimento che può essere dato in corrente (segnale 4÷20 mA) è l'ingresso analogico di velocità AI1. Per abilitarlo è necessario chiudere lo strip a due vie CN16 della scheda di regolazione tramite un jumper. Con la connessione C94 è possibile settare la corretta gestione software di questo ingresso. Quando la funzione 4÷20 mA è abilitata, automaticamente viene posto KP\_Ax=125% e OFFSET\_Aix=-25%, in questo modo con 4 mA il riferimento è 0 e con 20 mA il riferimento è 100%. Inoltre vi è una limitazione software inferiore allo 0%, quindi con riferimento di corrente inferiore a 4 mA, il riferimento reale è 0.

I riferimenti sono tutti abilitabili separatamente attraverso delle connessioni o delle funzioni logiche di ingresso; nel caso dei riferimenti di velocità si avrà la somma di tutti i riferimenti abilitati. Sono presenti quattro ingressi analogici differenziali (A.I.1 ÷ A.I.4) ±10V che, dopo essere stati convertiti in digitale con 14 bit di risoluzione, potranno essere:

- Condizionati attraverso un offset digitale ed un coefficiente moltiplicativo;
- Abilitati in modo indipendente attraverso l'ingresso logico assegnatogli o delle connessioni.

#### Per esempio nel caso di A.I.1, il risultato del condizionamento è dato dalla seguente equazione: **REF1= ((A.I.1/10)\*P1) + P2**

Con un'opportuna scelta del fattore correttivo e dell'offset si potranno ottenere le più svariate relazioni lineari fra il segnale di ingresso ed il riferimento generato, come sotto esemplificato.

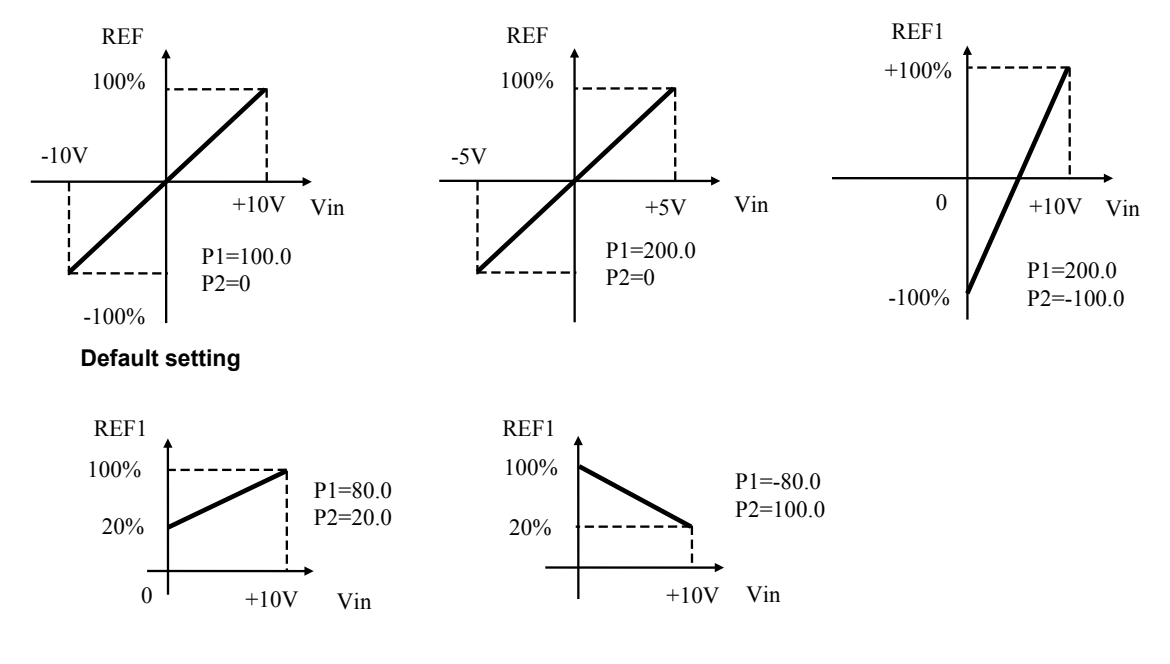

Nota: per i parametri che impostano l'offset (P02, P04 e P06) è stata scelta una rappresentazione ad interi su base 16383, questo per avere la massima risoluzione possibile sulla loro impostazione.

Per esempio se P02=100  $\longrightarrow$  offset = 100/16383 = 0.61%

#### <span id="page-9-0"></span>**3.1.2 Riferimenti di Velocità Analogici**

Sono previsti due ingressi analogici di velocità distinti i cui riferimenti verranno sommati agli ingressi digitali di velocità (il riferimento di velocità finale sarà la somma degli effetti di tutti i riferimenti usati analogici e/o digitali). Gli ingressi analogici di velocità sono A.I.1 (in tensione o corrente) e il segnale aggiuntivo A.I.2 (in tensione).

Il segnale proveniente da A.I.1 è abilitabile da due diversi ingressi logici (L.I.2-CW SPD / L.I.3-CCW SPD) o due connessioni (E00-CW SPD / E01-CCW SPD) che definiscono il senso di rotazione del motore desiderato; abilitando uno o l'altro, il segnale A.I.1 viene usato come riferimento con il suo segno o con segno opposto.

Anche il segnale aggiuntivo proveniente da A.I.2 è abilitabile da una funzione logica (L.I.9) o da una connessione (E02).

#### <span id="page-9-1"></span>**3.1.3 Riferimenti di Corrente Analogici**

I riferimenti di corrente analogici sono definiti con A.I.3 (segnale IPD) e A.I.4 (segnale IPI). Il primo definisce il riferimento di corrente da far erogare al ponte diretto, mentre il secondo il riferimento per il ponte inverso. Anch'essi sono abilitabili da una funzione logica definita (L.I.7-IPD / L.I.8-IPI) o da una connessione (E03-IPD / E04-IPI). Il valore di corrente erogato è visualizzabile con D83.

#### <span id="page-9-2"></span>**3.1.4 Dead Zone**

Questa funzione permette di impostare una zona ("zona morta") dove i riferimenti analogici sono automaticamente impostati a zero.

Per abilitare la zona morta settare il parametro **E12** "PRC\_SPD\_TOT\_AN\_DZ" con il valore corrispondente alla zona morta desiderata. Quando il riferimento analogico è inferiore a **E12** il riferimento si setta automaticamente a zero, quando il riferimento è superiore a E12 il valore viene modificato in scala con range d'ingresso da **E12** = 0% a 100%.

La zona morta è simmetrica.

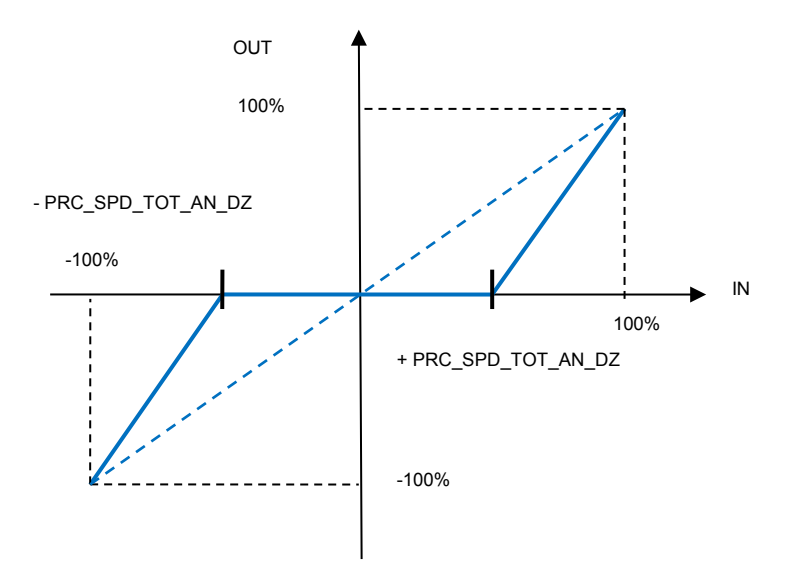

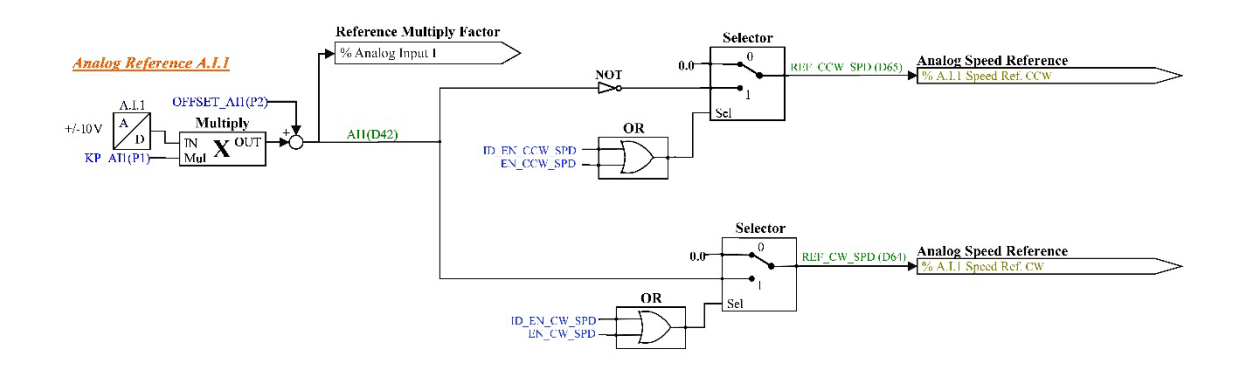

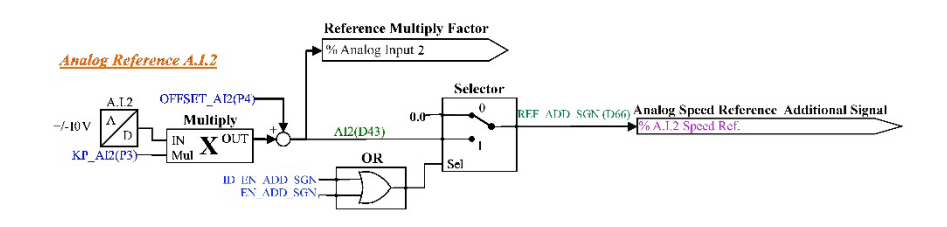

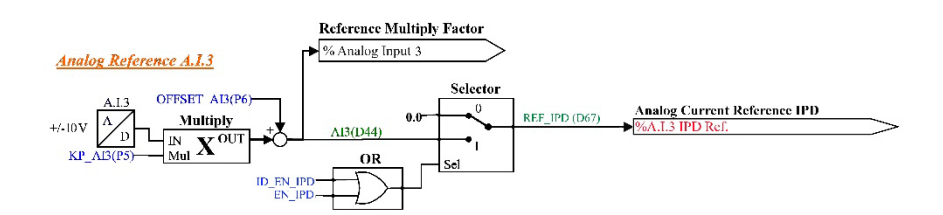

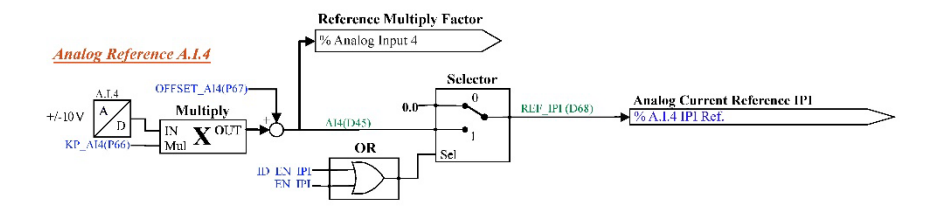

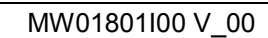

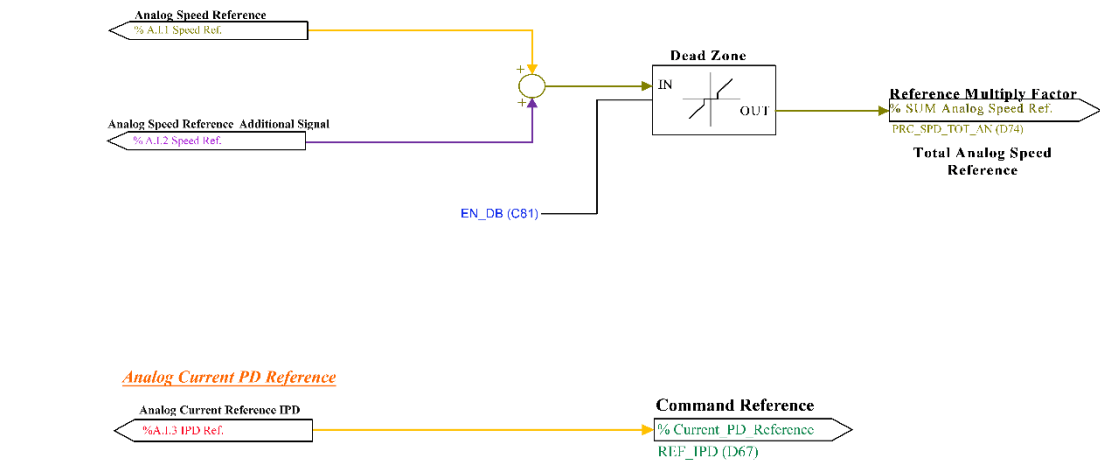

**Analog Speed Reference** 

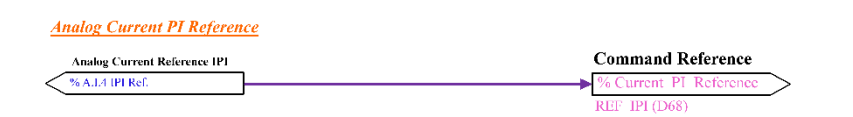

# <span id="page-12-0"></span>**Riferimento Digitale**

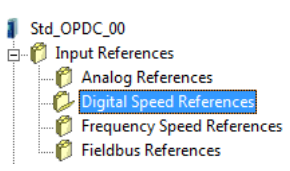

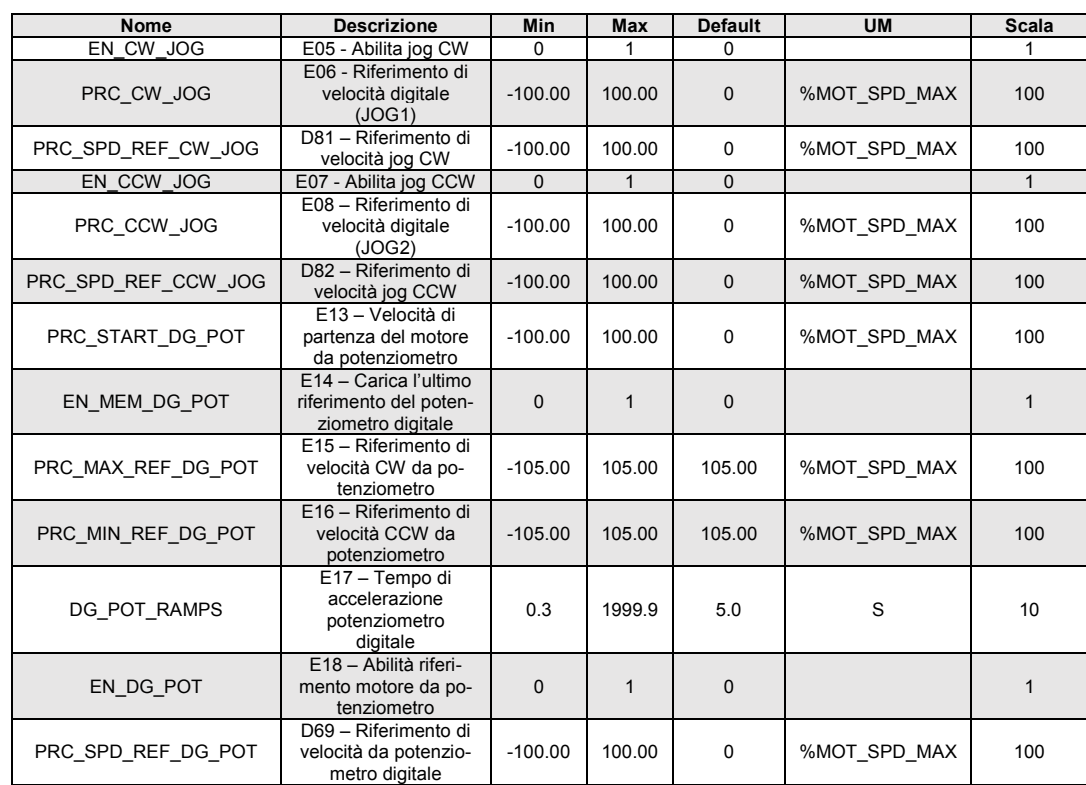

**Digital Speed References** 

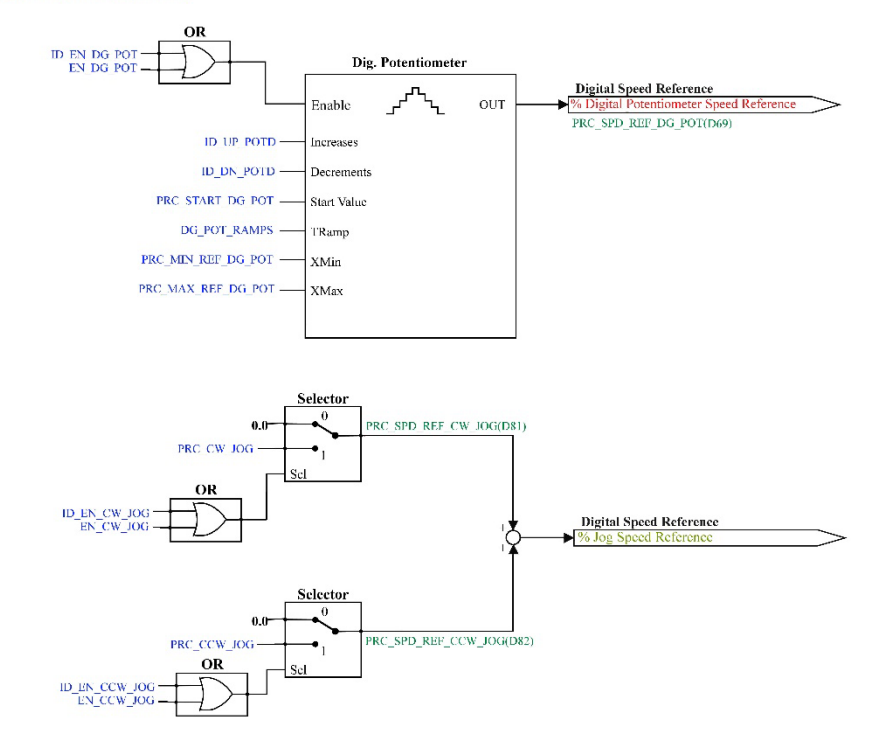

### <span id="page-13-0"></span>**3.2.1 Riferimento Digitale di Velocità (jog)**

Il riferimento digitale di velocità prevede due Jog distinti, uno per il verso di rotazione orario (jog CW) e uno antiorario (jog CCW). Entrambi sono abilitabili tramite una specifica funzione logica (**L.I.4** jogCW / **L.I.5**-jogCCW) o una connessione (**E05**-jogCW / **E07**-jogCCW). I valori dei riferimenti digitali si impostano nei corrispettivi parametri **E06** (jog CW) e **E08** (jog CCW). Se entrambi i riferimenti digitali vengono abilitati il valore di riferimento equivalente sarà la loro somma. La risoluzione è pari a 1/10000 della velocità massima di lavoro.

### <span id="page-13-1"></span>**3.2.2 Riferimento di Velocità da Potenziometro Digitale**

È una funzione che permette di ottenere un riferimento di velocità aggiustabile da morsettiera tramite l'uso di due ingressi logici, a cui sono assegnate le funzioni di ingresso "Aumenta pot.digitale **I11**" (ID\_UP\_POTD) e "Diminuisci pot.digitale **I12**" (ID\_DN\_POTD) . Il riferimento è ottenuto tramite l'incremento o il decremento di un contatore interno mediante le funzioni ID\_UP\_POTD e ID\_DN\_POTD rispettivamente. La velocità di incremento o decremento è fissata dal parametro **E17** (tempo di accelerazione del pot.digitale) che fissa in secondi il tempo che ci impiega il riferimento a passare da 0 a 100% tenendo sempre attivo ID\_UP\_POTD (tale tempo è lo stesso per passare da 100.0% a 0.0% tenendo attivo ID\_DN\_POTD). Se si attivano contemporaneamente ID\_UP\_POTD e ID\_DN\_POTD il riferimento rimane fermo.

Il movimento del riferimento è abilitato solamente quando il convertitore è in marcia (on-line). Il funzionamento è riassunto nella seguente tabella:

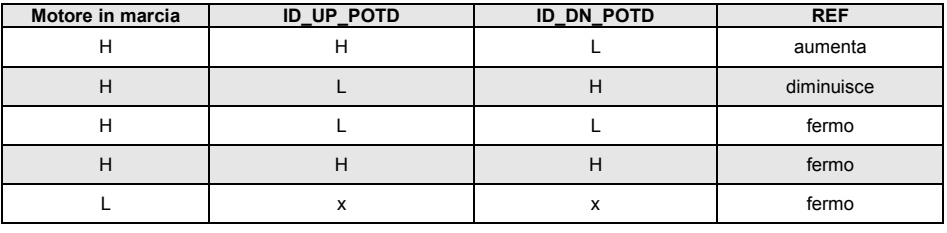

 $H =$  attivo  $x =$  non importa  $L =$  non attivo

Il riferimento del potenziometro digitale richiede per essere abilitato l'attivazione della funzione **I14** dopo averla assegnata ad un ingresso o l'attivazione della connessione **E18** (E18=1). Nei parametri **E15** e **E16** è possibile impostare con segno il massimo ed il minimo valore ammesso per il riferimento da potenziometro digitale.

#### <span id="page-13-2"></span>**Limiti di Velocità e Rampe di Accelerazione**  $3.3$

OpenDrive AC/DC Application\_1 All parameters Asynchronous Parameters Drive and Motor Coupling Motor Control  $-*O*$ Ac

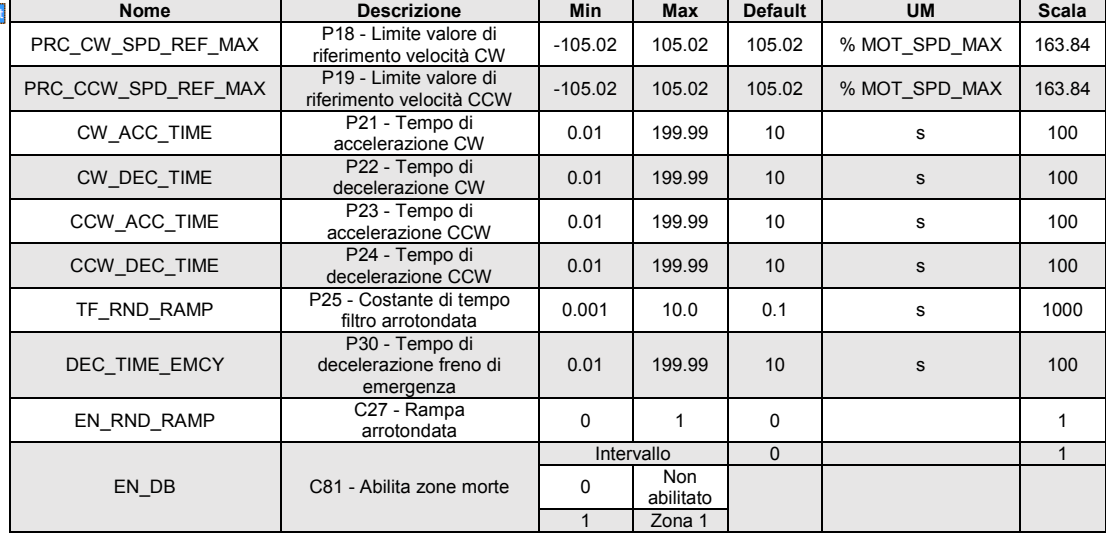

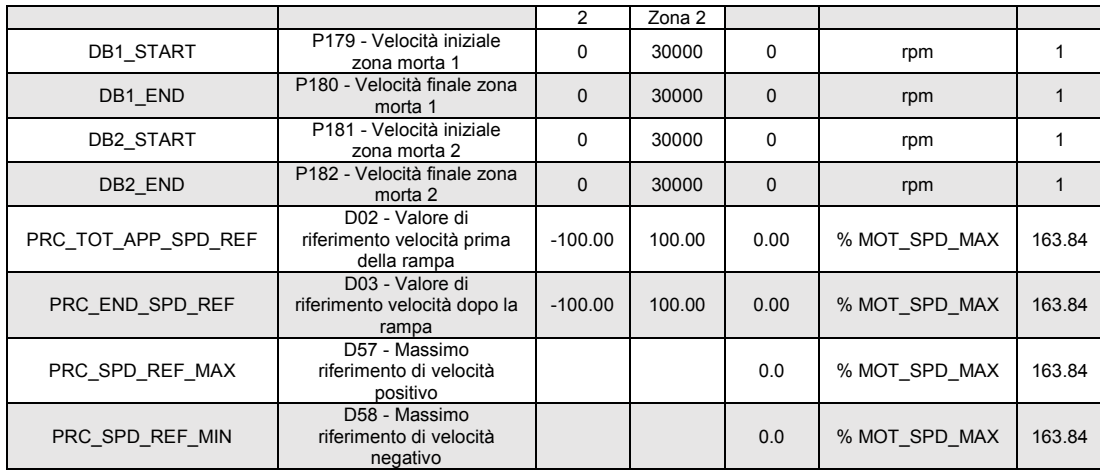

Di default, il valore di riferimento di velocità prima di essere utilizzato passa attraverso un circuito di rampa che ne limita le variazioni. I parametri **P21, P22, P23** e **P24** possono essere utilizzati per stabilire indipendentemente le pendenze di accelerazione e di decelerazione in entrambe le direzioni di movimento, fissando in secondi il tempo necessario per passare da 0 al 100%. In particolare (vedi figura):

- $P21 \rightarrow$  fissa il tempo necessario al riferimento per accelerare da 0 a +100%
- P22 → fissa il tempo necessario al riferimento per decelerare da +100 a 0%
- P23 → fissa il tempo necessario al riferimento per accelerare da 0 a -100%
- P24 → fissa il tempo necessario al riferimento per decelerare da -100 a +0%

La sensibilità di taratura è di 10 ms ed il tempo deve essere compreso fra 0.01 e 199.99 secondi. I valori fissati di default sono uguali per tutti i parametri e pari a 10s. Con questo applicativo le rampe sono abilitate di default ed è possibile disabilitarle tramite il parametro **E36** oppure tramite l'ingresso logico **LI6**.

La rampa può inoltre essere arrotondata nelle fasi di partenza e di arrivo ponendo **C27=1** tramite il tempo di arrotondamento fissato in secondi in **P25** con risoluzione 0.1 s e range da 1 a 199.9 s (default 10 s). È possibile abilitare il solo arrotondamento con C27=1, che agirà quindi filtrando unicamente il riferimento di frequenza complessivo.

E' inoltre possibile abilitare l'arresto di emergenza con minima velocità abilitando la connessione **C28** e impostando in **P30** il rispettivo tempo di decelerazione. Questa funzione permette di fermare il motore con una rampa di decelerazione e non più in evoluzione libera.

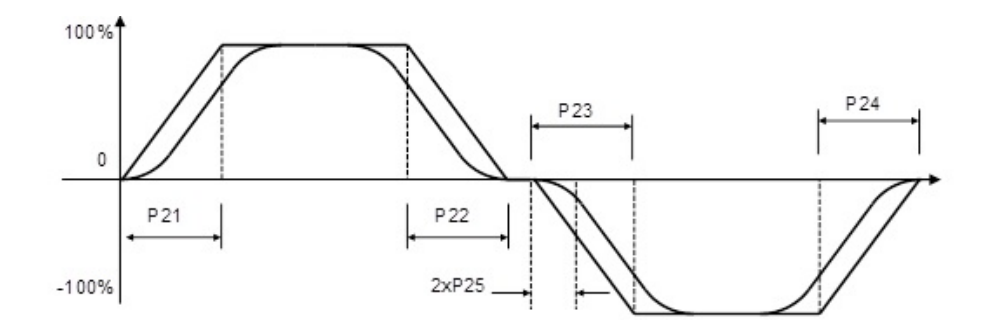

## <span id="page-15-0"></span>**Ingressi logici**

<span id="page-15-1"></span>**Secondo Sensore**

 $3.5$ 

Il controllo prevede 12 ingressi digitali optoisolati (L.I.1, …., L.I.12) le cui funzioni logiche sono riportate di seguito:

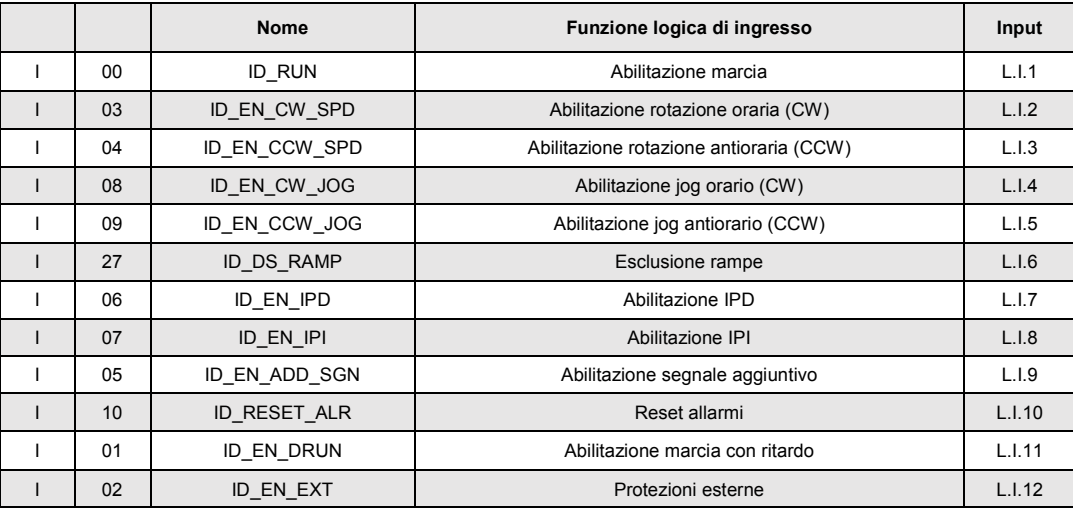

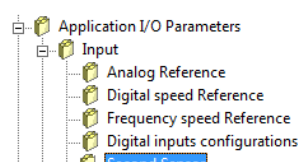

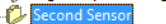

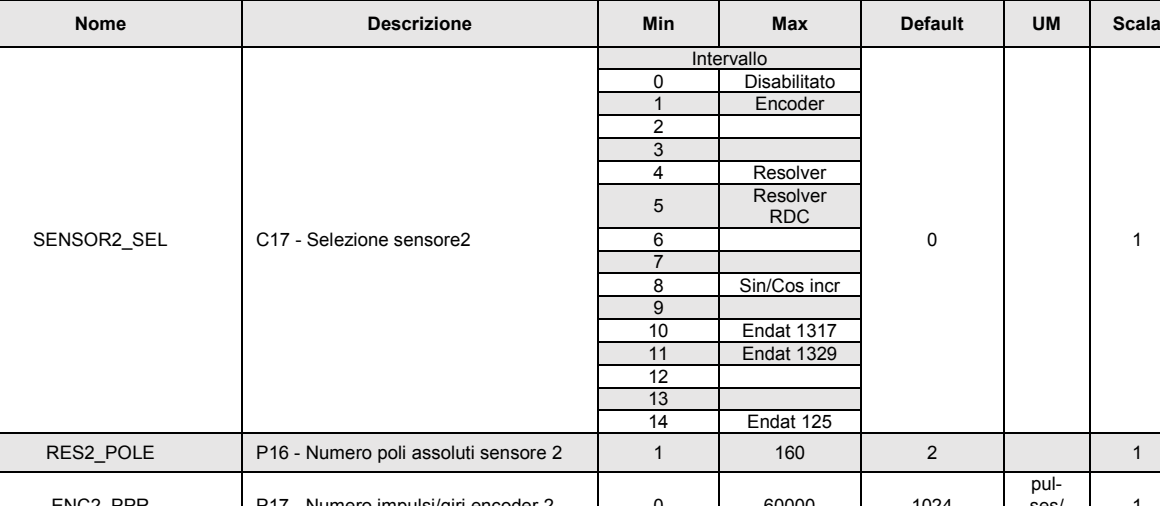

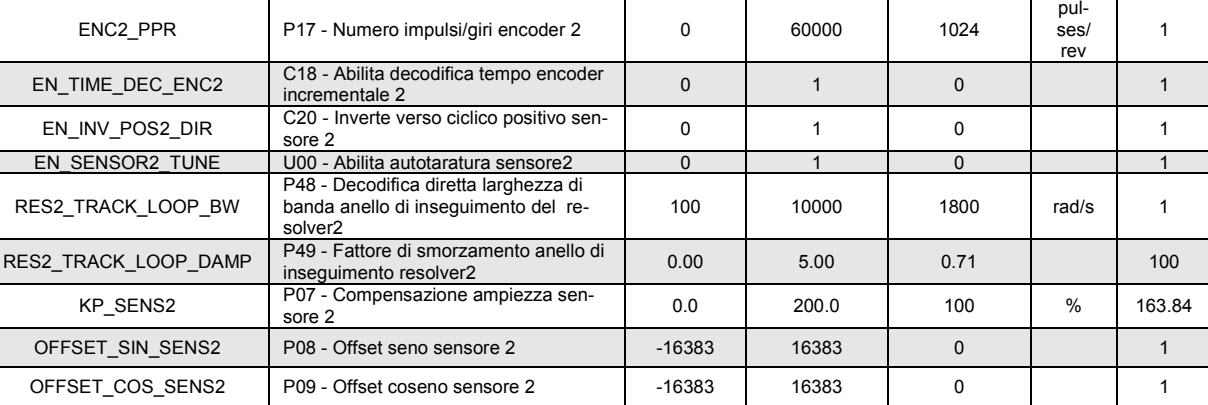

0 | 1

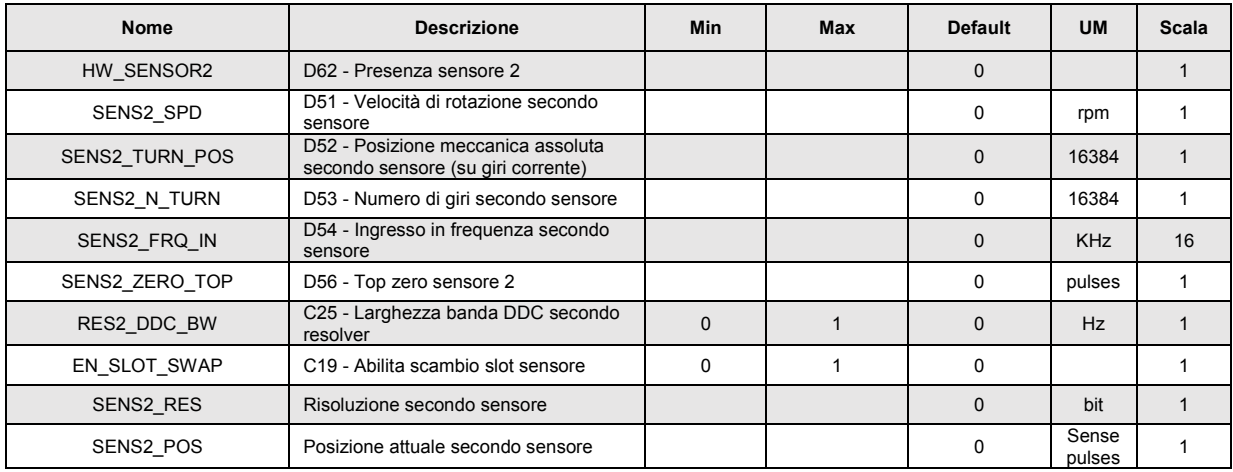

# <span id="page-16-0"></span>**4 USCITE**

#### <span id="page-16-1"></span> $4.1$ **Uscite Digitali**

Il controllo prevede 8 uscite digitali optoisolate (L.O.1, …., L.O.8) le cui funzioni logiche sono riportate di seguito:

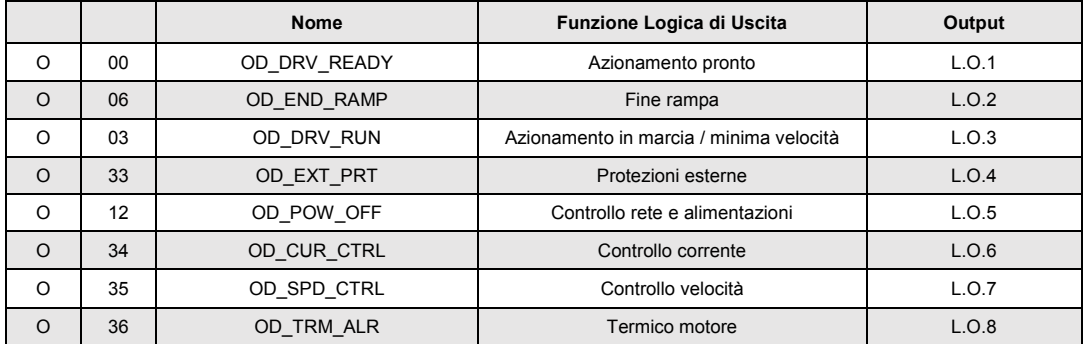

Ogni uscita logica di default è allo stato logico basso (L) e si porterà allo stato attivo alto (H) nel momento in cui si manifesterà l'evento a cui sono associate. Il significato di ogni uscita logica è fisso e prestabilito (non configurabile) come pure lo stato dell'uscita stessa (non è possibile negare l'uscita per invertire gli stati L e H).

## <span id="page-16-2"></span>**Uscite Analogiche**

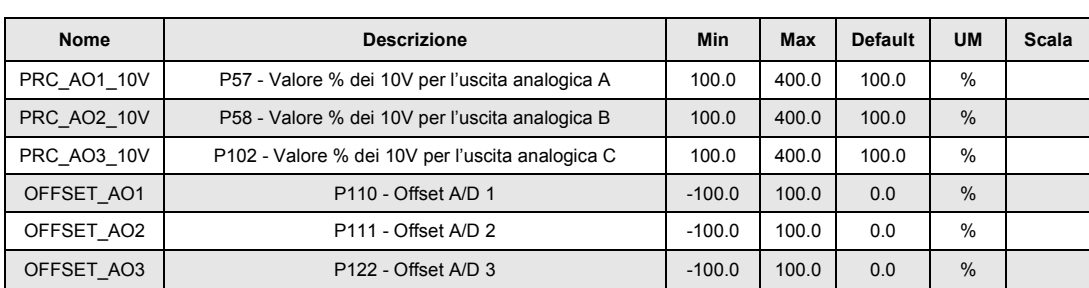

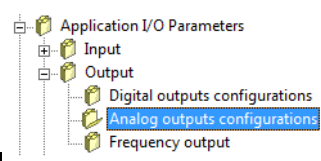

Sono disponibili tre uscite analogiche VOUT A, VOUT B e VOUT C ±10V, 2mA. A ciascuna delle uscite è associata una grandezza interna e solo una di esse è configurabile (VOUT A), mentre le altre hanno un significato prestabilito.

Attraverso i parametri **P57** (per VOUT A), **P58** (per VOUT B) e **P102** (per VOUT C) è possibile impostare il valore percentuale delle grandezze associate alle uscite a cui far corrispondere la massima tensione d'uscita (di default P57=P58=P102=100% pertanto ai 10V in uscita corrisponde il 100% della grandezza).

**NB:** Nella configurazione di questi parametri tenere presente che VOUT A è di default settata come "E.M.F." con normalizzazione 10V=141% Vrete; mentre VOUT C ha significato fisso di "Corrente di armatura" con normalizzazione 5V=100% Inominale.

## Application I/O Parameters D Input<br>D Output

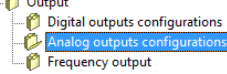

## <span id="page-17-0"></span>**4.2.1 Significato Uscite Analogiche (default)**

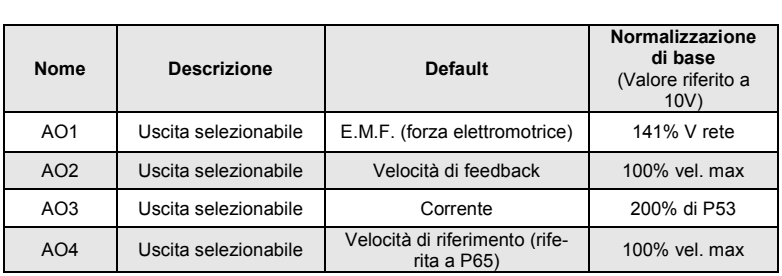

OpenDrive AC/DC Application\_1

All parameters Asynchronous Parameters

#### Application I/O Parameters

 $\overline{H}$  Fieldbus **Generic Parameters** 

**P** Keys

Data storing Ċ

# <span id="page-17-1"></span>**5 CONTROLLI E COMANDI DIGITALI**

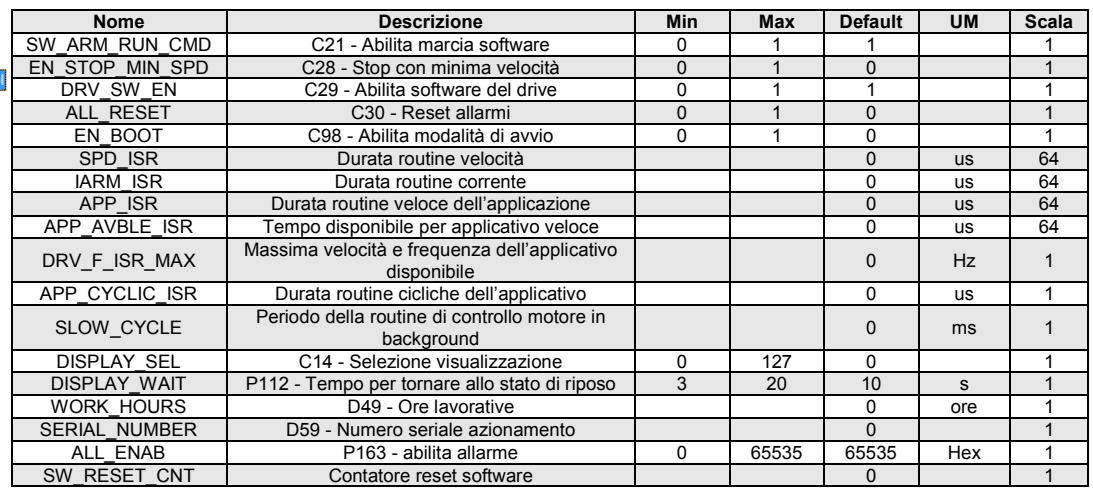

#### <span id="page-18-0"></span> $5.1$ **Convertitore Pronto**

La condizione di Convertitore Pronto (**o.L.0=H**) si ha quando non è attiva alcuna segnalazione di allarme e contemporaneamente sono presenti entrambi i consensi software e hardware:

- Il consenso software dato dalla connessione **C29**, (C29=1 di default);
- Il consenso esterno (funzione di ingresso assegnata di default all'ingresso L.I.12).

Se manca un consenso o un allarme è attivo, il segnale di convertitore pronto si porta nello stato di non attivo **o.L.0=L** e in tale stato permane fino a che non vengono tolte le cause che hanno provocato l'allarme e non viene effettuato il ripristino allarmi o attivando la funzione di ingresso "Ripristino allarmi" che è assegnata all'ingresso L.I.10 o attivando il ripristino software, ponendo **C30=1**. Tenere presente che l'attivazione del ripristino si ha tramite il passaggio dallo stato inattivo allo stato attivo e non sul livello attivo.

#### <span id="page-18-1"></span> $5.2$ **Marcia Convertitore**

Quando il convertitore è "Pronto per la Marcia" o.L.0=H si può mettere in moto il motore "Convertitore in Marcia" (On-line) o.L.3=H, attivando sia le funzioni di marcia hardware e software che l'ingresso logico L.I.11:

- Funzione "Ingresso logico di marcia" (assegnata all'ingresso 1);
- Marcia software **C21** (C21=1) attiva di default;
- Funzione "Ingresso logico di marcia con ritardo" (assegnata all'ingresso 11).

L'attivazione e la disattivazione della marcia passaggio da STOP (off-line) a RUN (on-line) si ha secondo la logica riportata nella seguente tabella:

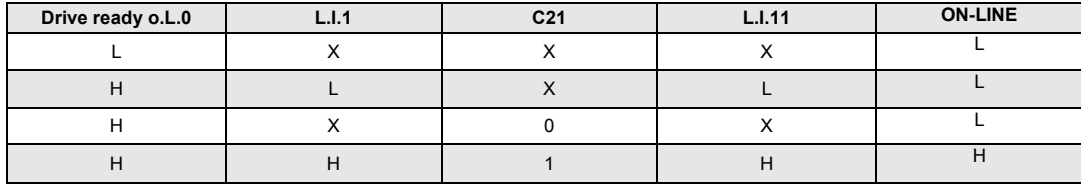

L'azionamento entra in stato di marcia solo se sono abilitati gli ingressi logici **LI1**, **LI11** e la connessione **C21** e solo trascorso il tempo impostato in **E09** dall'attivazione di LI11.

LI11 è una abilitazione alla marcia temporizzata; il ritardo impostato in E09 corrisponde all'attesa per la chiusura del contattore di linea.

Nel momento in cui l'azionamento è in marcia, se uno dei due ingressi viene disabilitato il CTRD andrà in stato di "Stop". Alla riattivazione del comando mancante lo stato di marcia verrà ripristinato trascorso il tempo E09.

Nel caso in cui a mancare sia la rete di linea, al suo ripristino sarà necessario resettare il rispettivo allarme A10.1 (ingresso LI10); fatto ciò l'azionamento si porterà automaticamente in marcia trascorso il tempo di attesa E09.

### <span id="page-18-2"></span>**Arresto Convertitore**

Di default il blocco del convertitore si ha istantaneamente non appena si disattiva una delle funzioni di marcia (arresto immediato del convertitore); ciò può comportare anche un arresto della rotazione quasi immediato se il motore è caricato ed ha poca inerzia, mentre comporta una rotazione per inerzia se il motore è a vuoto e l'inerzia meccanica è molta (il motore rallenta e si ferma in evoluzione libera).

È possibile, tramite la connessione **C28**, scegliere di passare in arresto solo alla minima velocità. In questo caso, nel momento in cui viene disattivata una funzione di marcia, il riferimento di velocità viene posto a zero e il motore inizia a rallentare seguendo la rampa di decelerazione impostata con **P30**. Il blocco del sistema si ha solo quando la velocità assume un valore assoluto inferiore a **P50** (2.0% di default), cioè quando il motore è pressoché fermo (arresto per minima velocità). Calibrando opportunamente P50 si può far coincidere il blocco del convertitore con il motore fermo.

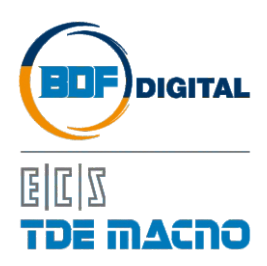

Via dell'Oreficeria, 41 36100 Vicenza - Italy Tel +39 0444 343555 Fax +39 0444 343509 www.bdfdigital.com